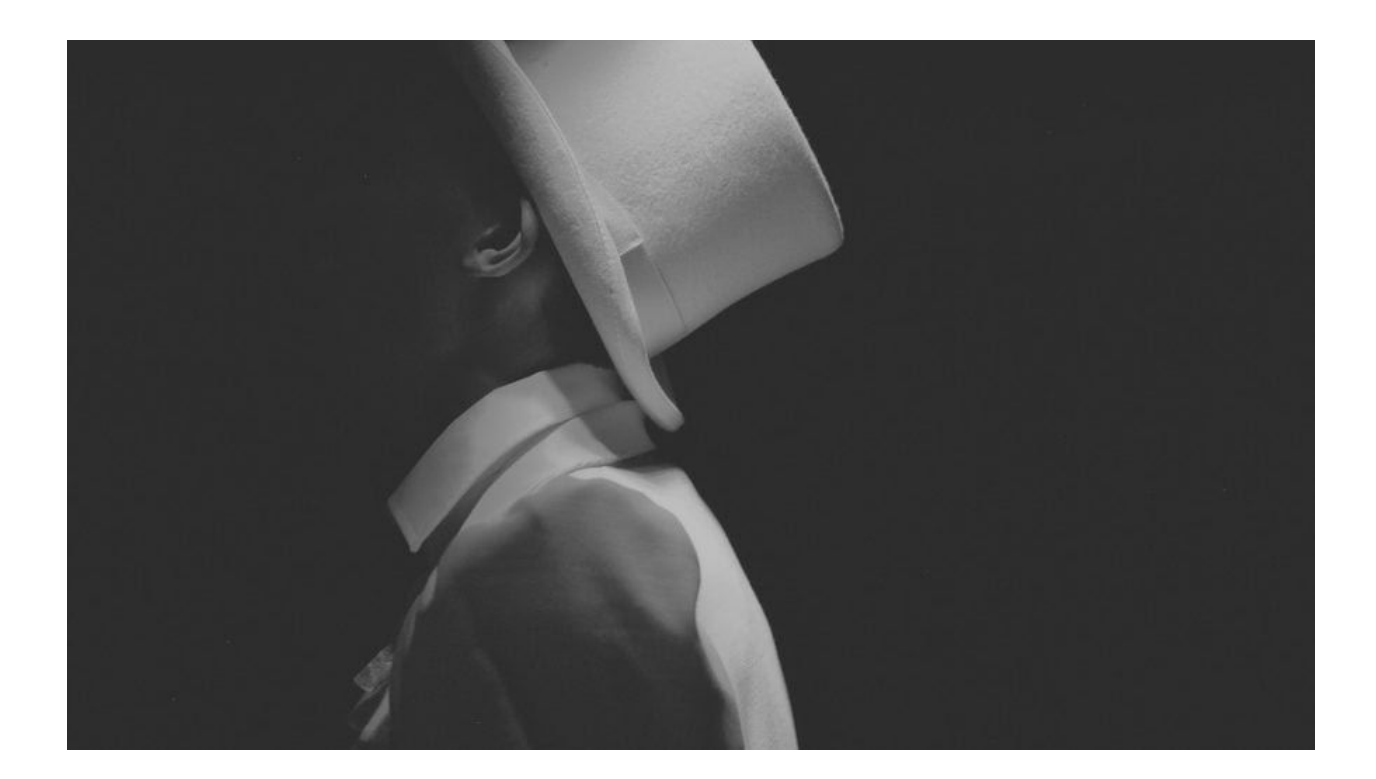

# **Simple userland rootkit – a case study**

December 7, 2016 b[y](https://blog.malwarebytes.com/author/malwarebyteslabs/) [Malwarebytes](https://blog.malwarebytes.com/author/malwarebyteslabs/) Labs

Last updated: December 15, 2016

Rootkits are tools and techniques used to hide (potentially malicious) modules from being noticed by system monitoring. Many people, hearing the word "rootkit" directly think of techniques applied in a kernel mode, like IDT (Interrupt Descriptor Table) hooking, [SSDT](http://www.adlice.com/kernelmode-rootkits-part-1-ssdt-hooks/) (System Service [Dispatch](http://www.adlice.com/kernelmode-rootkits-part-1-ssdt-hooks/) Table) hooking, [D](https://www.youtube.com/watch?v=dUAV9Vrwkow)KOM (Direct Kernel Object [Manipulation](https://www.youtube.com/watch?v=dUAV9Vrwkow)), and etc. But rootkits appear also in a simpler, user-mode flavor. They are not as stealthy as kernel-mode, but due to their simplicity of implementation they are much more spread. That's why it is good to know how they works. In this article, we will have a case study of a simple userland rootkit, that uses a technique of API redirection in order to hide own presence from the popular monitoring tools.

# **Analyzed sample**

#### [01fb4a4280cc3e6af4f2f0f31fa41ef9](https://virustotal.com/en/file/89491d2333d1244d16cdf8d71cca986b105146f564d242ddac95ce88c04ee598/analysis/)

*//special thanks to [@MalwareHunterTeam](https://twitter.com/malwrhunterteam)*

### **The rootkit code**

This malware is written in .NET and not obfuscated – it means we can decompile it easily by a decompiler like *dnSpy*.

As we can see in the code, it hooks 3 popular monitoring applications: Process Explorer (*procexp)*, *ProcessHacker* and Windows Task Manager (*taskmgr*):

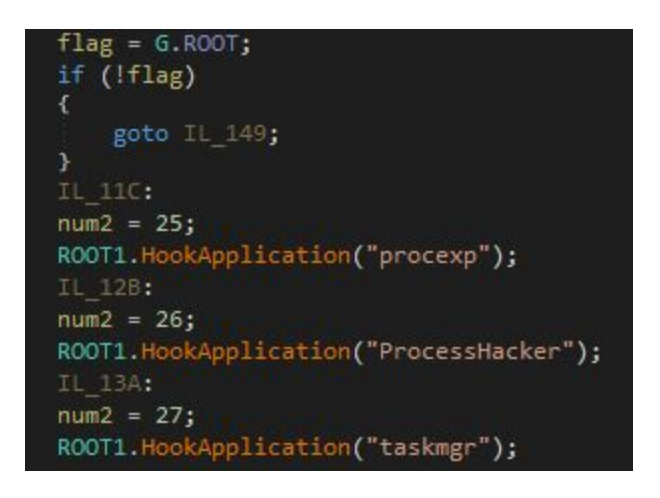

Let's try to run this malware under *dnSpy* and observe it's behavior under Process Explorer. The sample has been named *malware.exe*. At the beginning it is visible, like any other process:

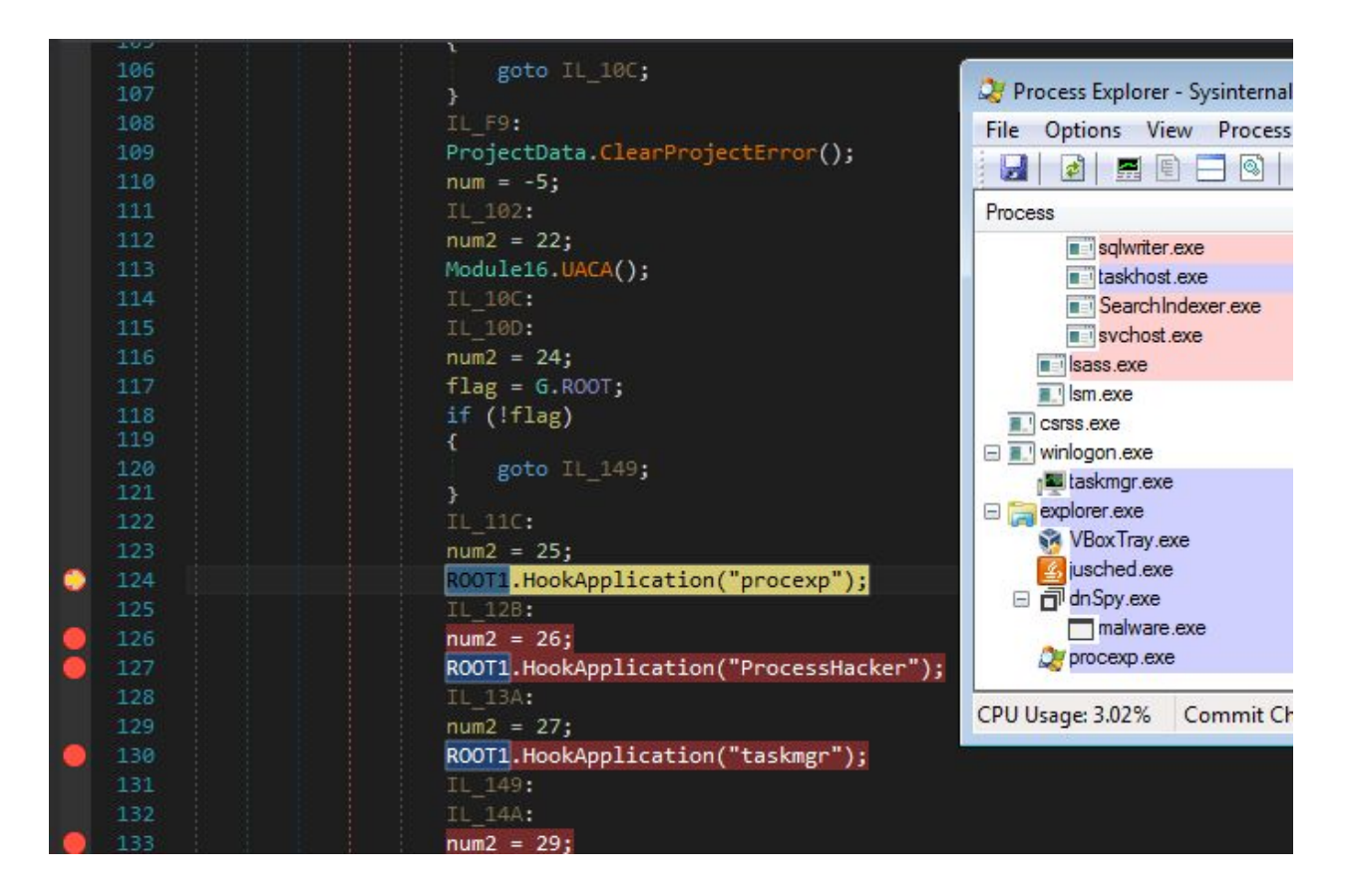

...but after executing the hooking routine, it just disappears from the list:

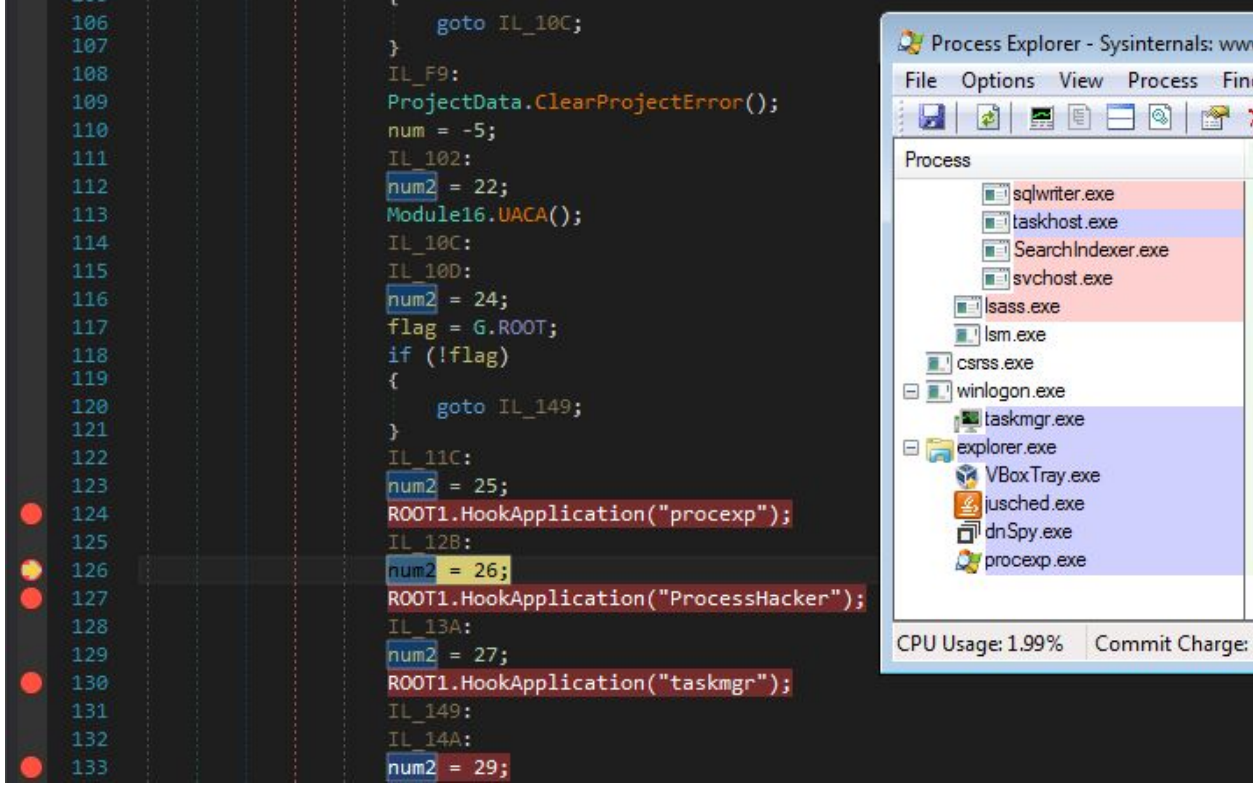

Attaching a debugger to the Process Explorer we can see that some of the API functions, i.e., NtOpenProcess starts in atypical way – from a jump to some different memory page:

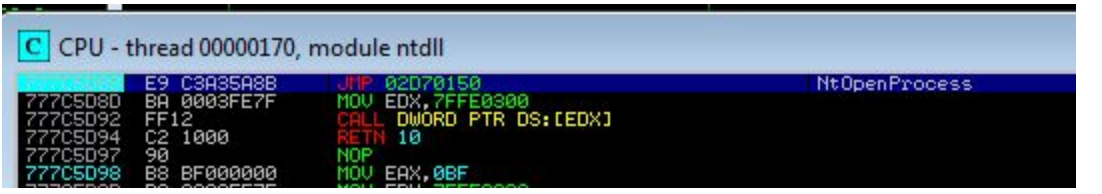

The redirection leads to the injected code:

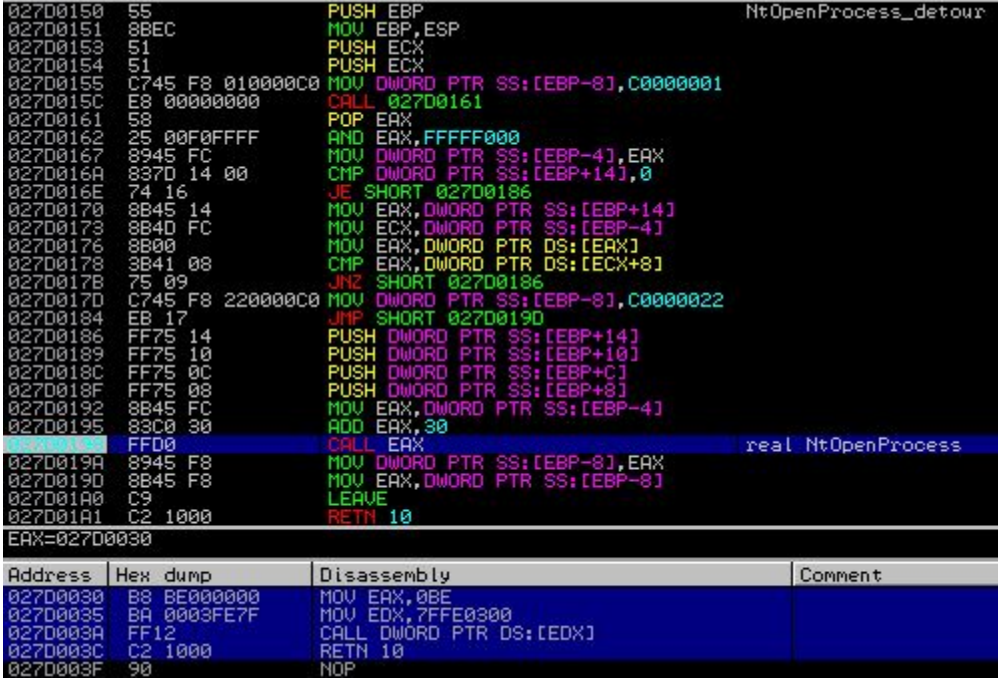

It is placed in added memory page with full access rights:

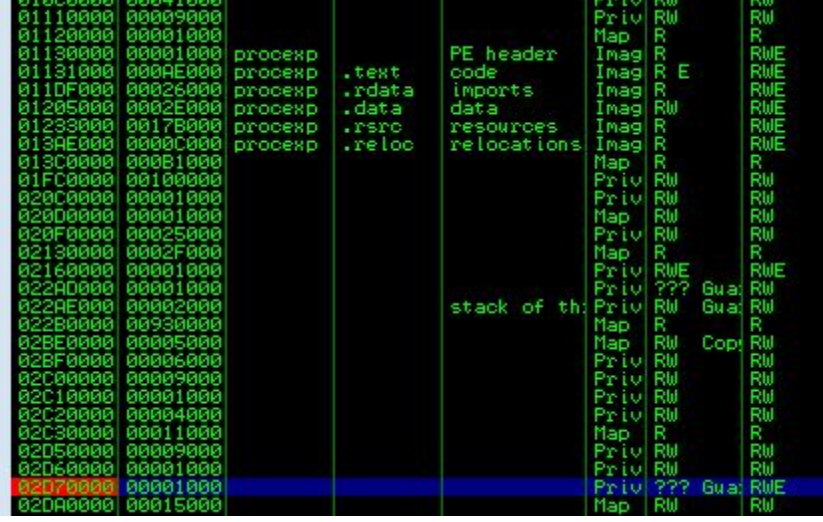

We can dump this page and open it in IDA, getting a view of 3 functions:

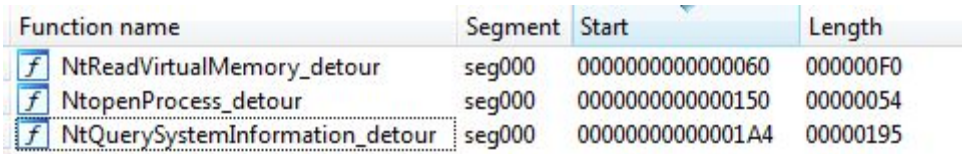

The code of the first function begins at offset 0x60:

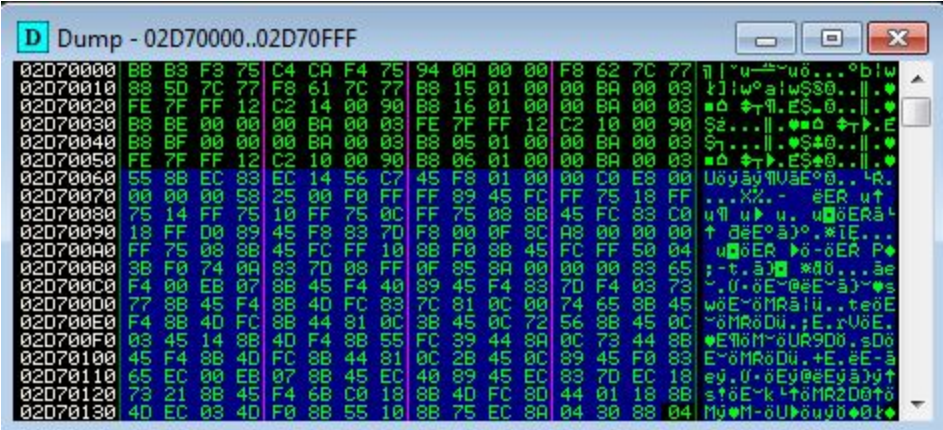

The space before is filled with some other data, that will be discussed in a second part of the article.

## **Rootkit implementation**

Let's have a look at the implementation details now. As we saw before, hooking is executed in a function *HookApplication*.

Looking at the beginning of this function we can confirm, that the rootkit's role is to install in-line hooks on particular API functions: *NtReadVirtualMemory*, *NtOpenProcess*, *NtQuerySystemInformation*. Those functions are imported from *ntdll.dll*.

Let's have a look at what is required in order to implement such a simple rootkit.

*The original decompiled class is available here[:](https://gist.github.com/hasherezade/ab4bfd846ccd56aa6cb25a2a3d757be2) [ROOT1.cs](https://gist.github.com/hasherezade/ab4bfd846ccd56aa6cb25a2a3d757be2).*

#### **Preparing the data**

First, the malware needs to know the base address, where *ntdll.dll* is loaded in the space of the attacked process. The base is fetched by a function *GetModuleBase* address, that employs enumerating through the modules loaded within the examined process (using[:](https://msdn.microsoft.com/pl-pl/library/windows/desktop/ms684218(v=vs.85).aspx) *[Module32First](https://msdn.microsoft.com/pl-pl/library/windows/desktop/ms684218(v=vs.85).aspx)* [–](https://msdn.microsoft.com/en-us/library/windows/desktop/ms684221(v=vs.85).aspx) *[Module32Next](https://msdn.microsoft.com/en-us/library/windows/desktop/ms684221(v=vs.85).aspx)*).

Having the module base, the malware needs to know the addresses of the functions, that are going to be overwritten. The *GetRemoteProcAddressManual* searches those address in the export table of the found module. Fetched addresses are saved in an array:

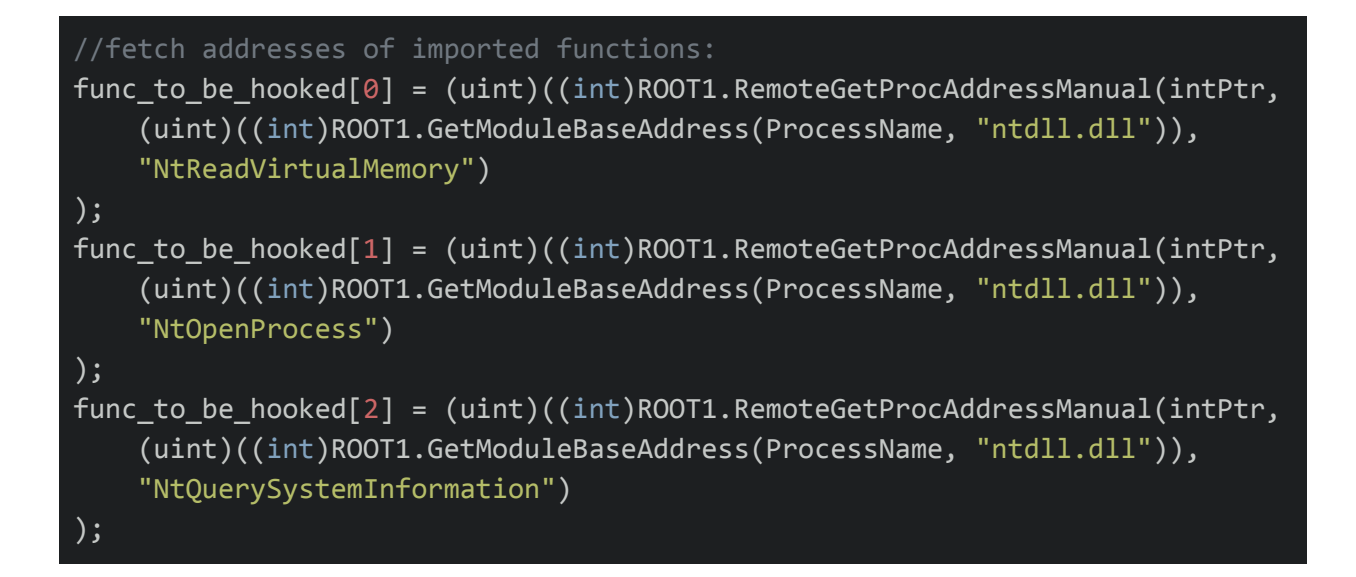

Code from the beginning of those functions is being read and stored in buffers:

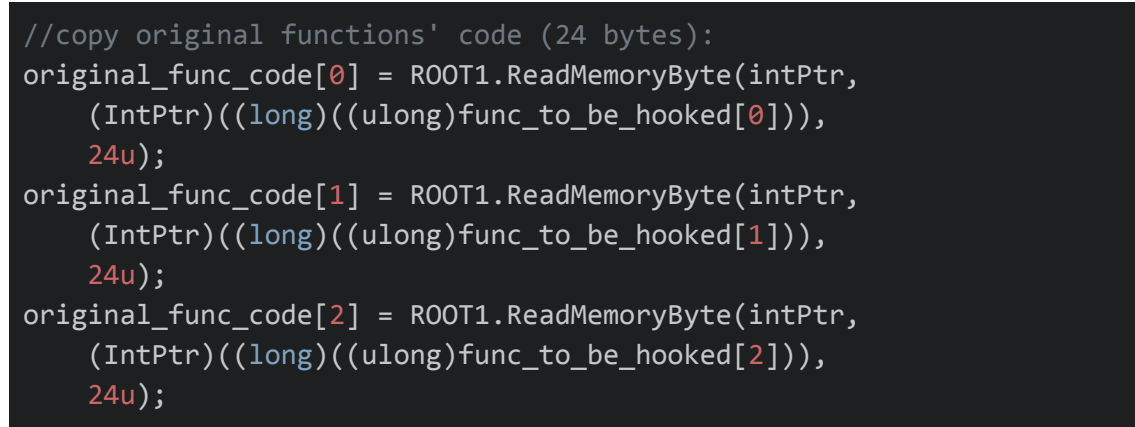

The small 5-byte long array will be used to prepare a jump. The first byte, 233 is 0xE9 hex, and it represents the opcode of the JMP instruction. Other 4 bytes will be filled with the address of the detour function:

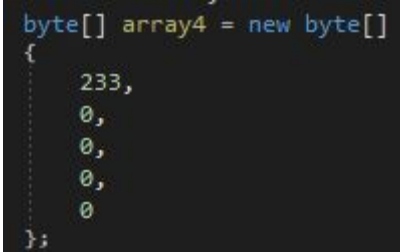

Another array contains prepared detours functions in form of shellcodes:

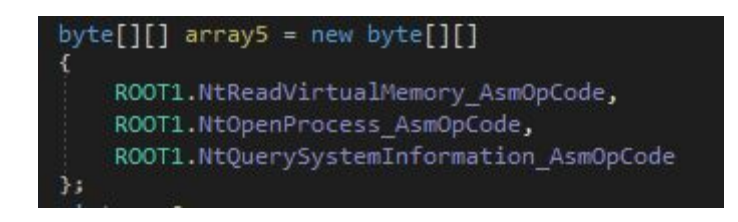

Shellcodes are stored as arrays of decimal numbers:

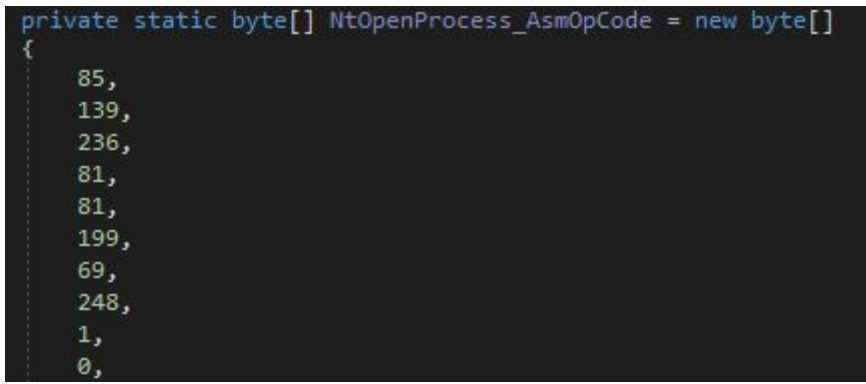

In order to analyze the details, we can dump each shellcode to a binary form and load it in IDA. For example, the resulting pseudocode of the detour function of *NtOpenProcess* is:

```
int __stdcall NtOpenProcess_filter(int ProcessHandle, int DesiredAccess, int ObjectAttributes, _DWORD
*ClientId)
{
 int res; //result of the operation
 if ( ClientId && *ClientId == *(\text{LWWORD}*)(\text{char} *)\text{Kmallowale} + 3) )
   res = 0xC0000022; //STATUS_ACCESS_DENIED
 else
   res = ((int (__stdcall *)(int, int, int, _DWORD *))((char *)&NOpentProcess_original))(
            ProcessHandle,
            DesiredAccess,
            ObjectAttributes,
            ClientId);
 return res;
}
```
So, what does this detour function do? Very simple filtering: "if someone ask about the malware, tell them that it's not there. But if someone ask about something else, tell the truth".

Other filters, applied on *NtReadVirtualMemory* and *NtQuerySystemInformation* (for SYSTEM\_INFORMATION\_CLASS types: 5 = SystemProcessInformation, 16 = SystemHandleInformation) – manipulates, appropriately: reading memory of the hooked process and reading information about all the processes.

Of course, the fiters must know, how to identify the malicious process that wants to remain hidden. In this rootkit it is identified by the process ID – so, it needs to be fetched and saved in the data that is injected along with the shellcode.

The detour function of *NtReadVirtualMemory* will also call from inside functions: *GetProcessId* and *GetCurrentProcessId* in order to apply filtering – so, their handles need to be fetched and saved as well:

```
getProcId_ptr = (uint)((int)ROOT1.RemoteGetProcAddressManual(intPtr,
    (uint)((int)ROOT1.GetModuleBaseAddress(ProcessName, "kernel32.dll")),
    "GetProcessId")
);
getCuttentProcId_ptr = (uint)((int)ROOT1.RemoteGetProcAddressManual(intPtr,
    (uint)((int)ROOT1.GetModuleBaseAddress(ProcessName, "kernel32.dll")),
    "GetCurrentProcessId")
);
```
#### **Putting it all together**

All the required elements must be put together in a proper way. First, the malware allocates a new memory area, and copies all the elements in order:

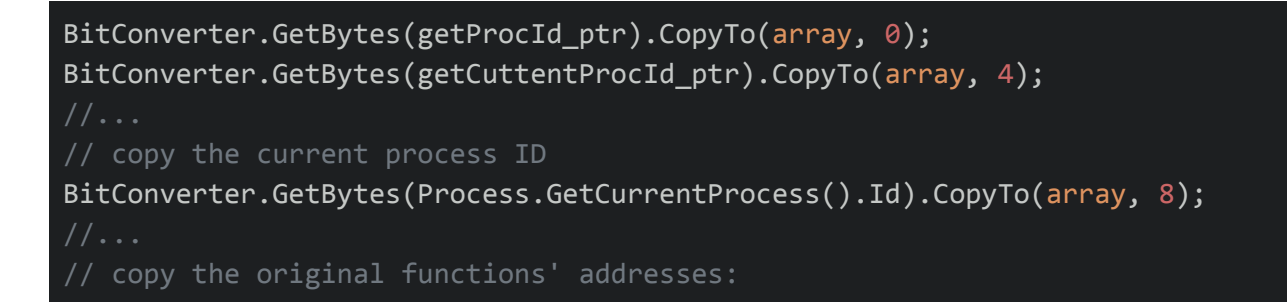

```
BitConverter.GetBytes(func_to_be_hooked[0]).CopyTo(array, 12);
BitConverter.GetBytes(func_to_be_hooked[1]).CopyTo(array, 16);
BitConverter.GetBytes(func_to_be_hooked[2]).CopyTo(array, 20);
//copy the code of original functions:
original_func_code[0].CopyTo(array, 24);
original_func_code[1].CopyTo(array, 48);
original_func_code[2].CopyTo(array, 72);
```
After this prolog, the three shellcodes are being copied into the same memory page – and the page is injected into the attacked process.

Finally, the beginning of each attacked function is being patched with a jump, redirecting to the appropriate detour function within the injected page.

# **Bugs and Limitations**

The basic functionality of a rootkit has been achieved here, however, this code contains also some bugs and limitations. For example, it causes an application to crash if the functions have been already hooked (for example in the case if the malware has been deployed for the second time). It is caused by the fact that the hook needs also a copy of the original function in order to work. The hooking function assumes, that the code in the memory of *ntdll.dll* is always the original one and it copies it to the required buffer (rather than copying it from the raw image of *ntdll.dll*). Of course this assumption is valid only in optimistic case, and fails if the function was hooked before.

There are also many limitations – i.e.

- the hooking function is deployed only at the beginning of the execution, but when we deploy a monitoring program while the malware is running, we can still see it
- set of hooked applications is small we can still attach to the malware via debugger or view it by any tool that is not considered by the authors
- the implemented code works only for 32 bit applications

# **Conclusion**

The demonstrated rootkit is very simple, probably created by a novice. However, it allows us to illustrate very well the basic idea behind API hooking and how it can be used in order to hide the process.

*This was a guest post written by Hasherezade, an independent researcher and programmer with a strong interest in InfoSec. She loves going in details about malware and sharing threat information with the community. Check her out on Twitter @[hasherezade](https://twitter.com/hasherezade) and her personal blog[:](https://hshrzd.wordpress.com/) [https://hshrzd.wordpress.com](https://hshrzd.wordpress.com/).*